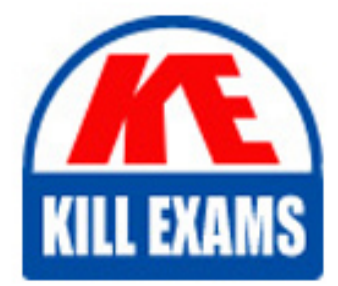

**QUESTIONS & ANSWERS** Kill your exam at first Attempt

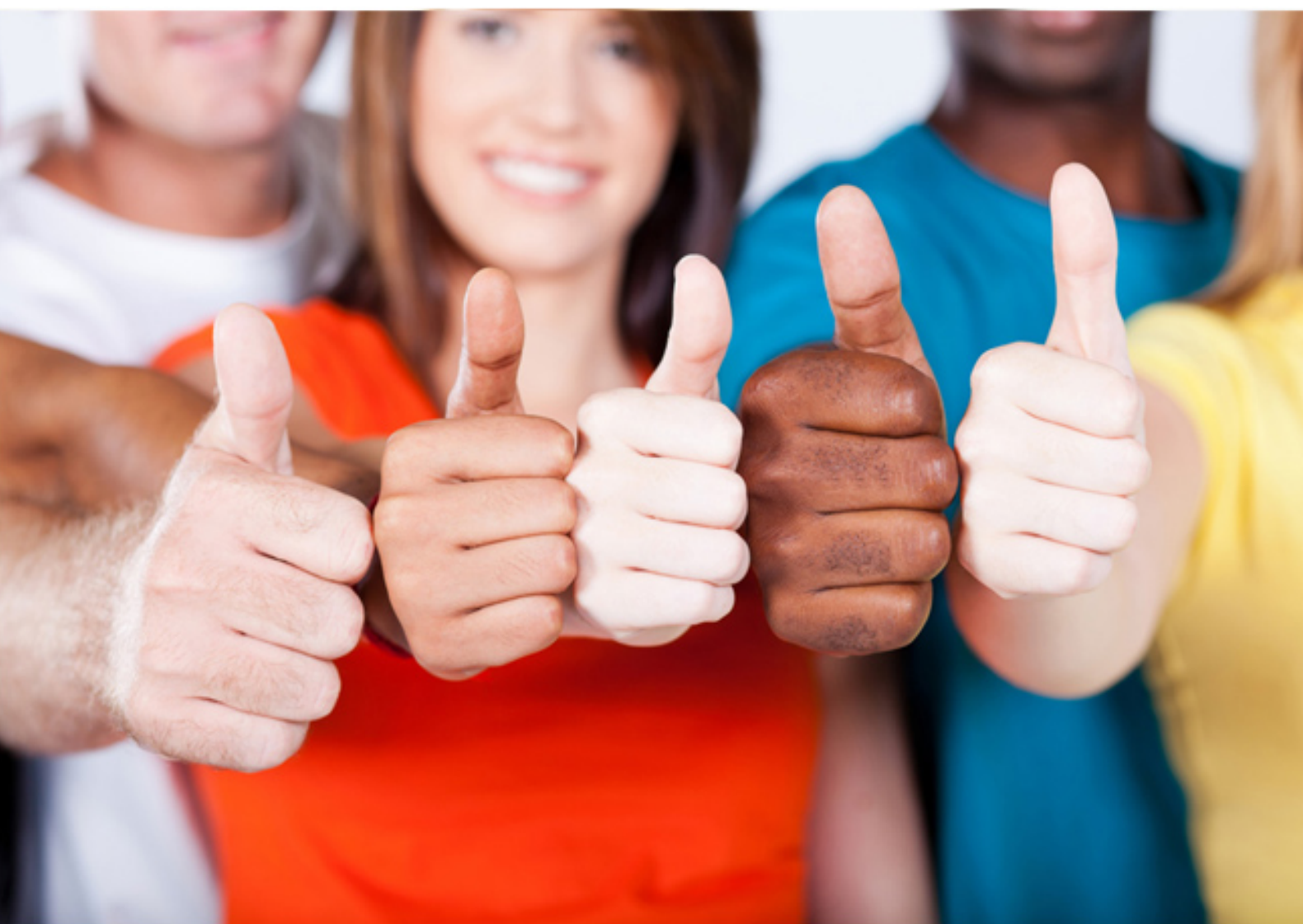

**IBM**

# **IBMSPSSMPRO**

IBM SPSS Modeler Professional(R) Certification

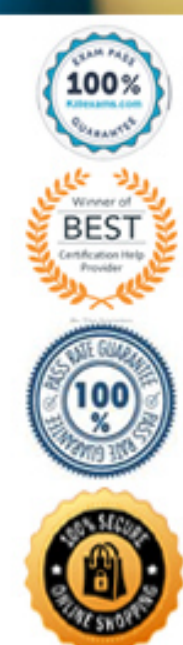

https://killexams.com/pass4sure/exam-detail/IBMSPSSMPRO

#### **QUESTION:** 66

Once a model has been developed, it needs to be monitored to be determining when it needs to be replaced. Which of the following is not a reason for replacing the model?

- A. Changes in marketing strategies by your firm.
- B. Changes in general economy.
- C. New customer in database.
- D. New products and services sold by your firm.

#### **Answer:** B

#### **QUESTION:** 67

In the Aggregate node, when you click on Preview button, which statement is true?

- A. The preview will by default be before aggregation but that can be changed.
- B. The preview will always be after aggregation.
- C. The preview will always be before aggregation.
- D. The Aggregate node does not have a Preview option.

#### **Answer:** A

#### **QUESTION:** 68

Missing values can be specified in the Source node used to read the data or in the type node.

A. True B. False

#### **Answer:** A

#### **QUESTION:** 69

Some data mining model such as Neural Net and Support Vector Machine models do not provide equations or rules to help analysis determine how the models use the input fields for

 technique could ad with interpretation? A. Distribution node prediction. If you have a categorical target field and a continuous input field, which graphing

- 
- B. Histogram node
- C. Plot node
- D. Evaluation node

**Answer:** A

#### **QUESTION:** 70

Which of the following is the biggest advantage of using a data cache?

- A. Integrating the modified data with the original data source.
- B. Creating reports or doing other analysis with other software.
- C. Using the prepared data file more efficiently.
- D. Applying modifications to new data more easily.

#### **Answer:** C

#### **QUESTION:** 71

The set Random seed option on the sample node is required if you want to draw the same random sample with the same records more than once.

A. True B. False

**Answer:** A

#### **QUESTION:** 72

Which outlier treatment is not available in the Quality tab of the Data Audit output?

A. Coerce B. Nullify C. Recode D. Discard

#### **Answer:** C

### **QUESTION:** 73

A Database Export node can be used to write data to more than one database table in the same operation.

A. True

B. False

**Answer:** B

## For More exams visit https://killexams.com/vendors-exam-list

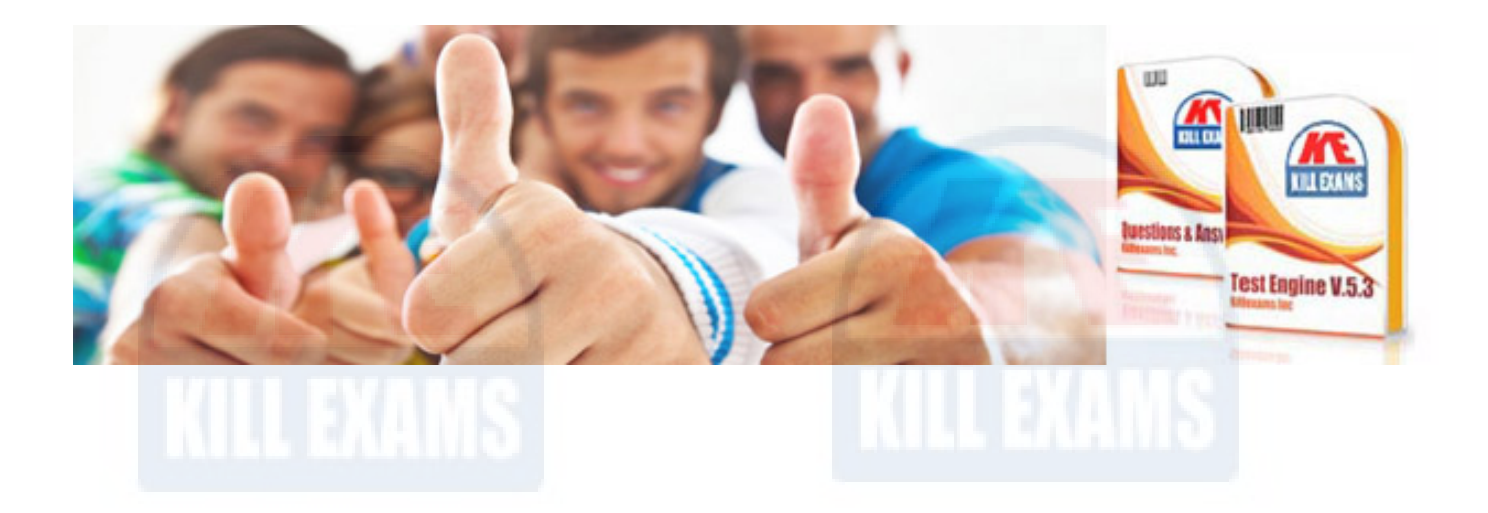

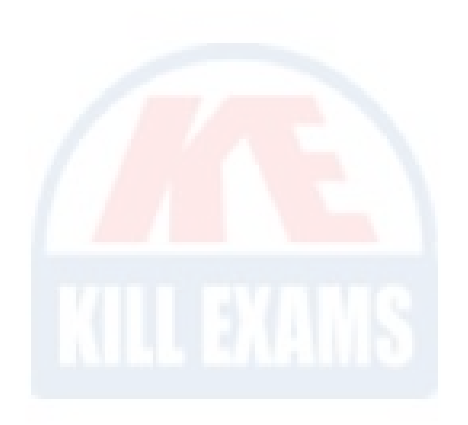

*Kill your exam at First Attempt....Guaranteed!*